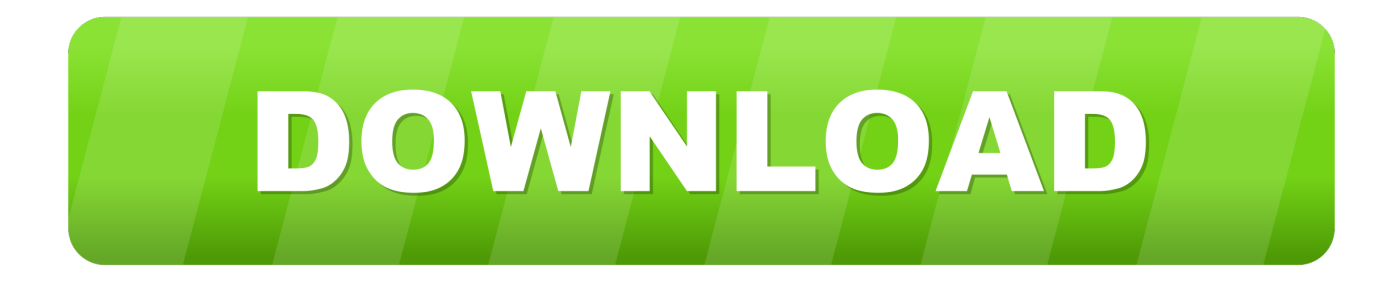

[Netfabb 2013 Scaricare Codice Di Attivazione 64 Bits IT](https://tiurll.com/1o112u)

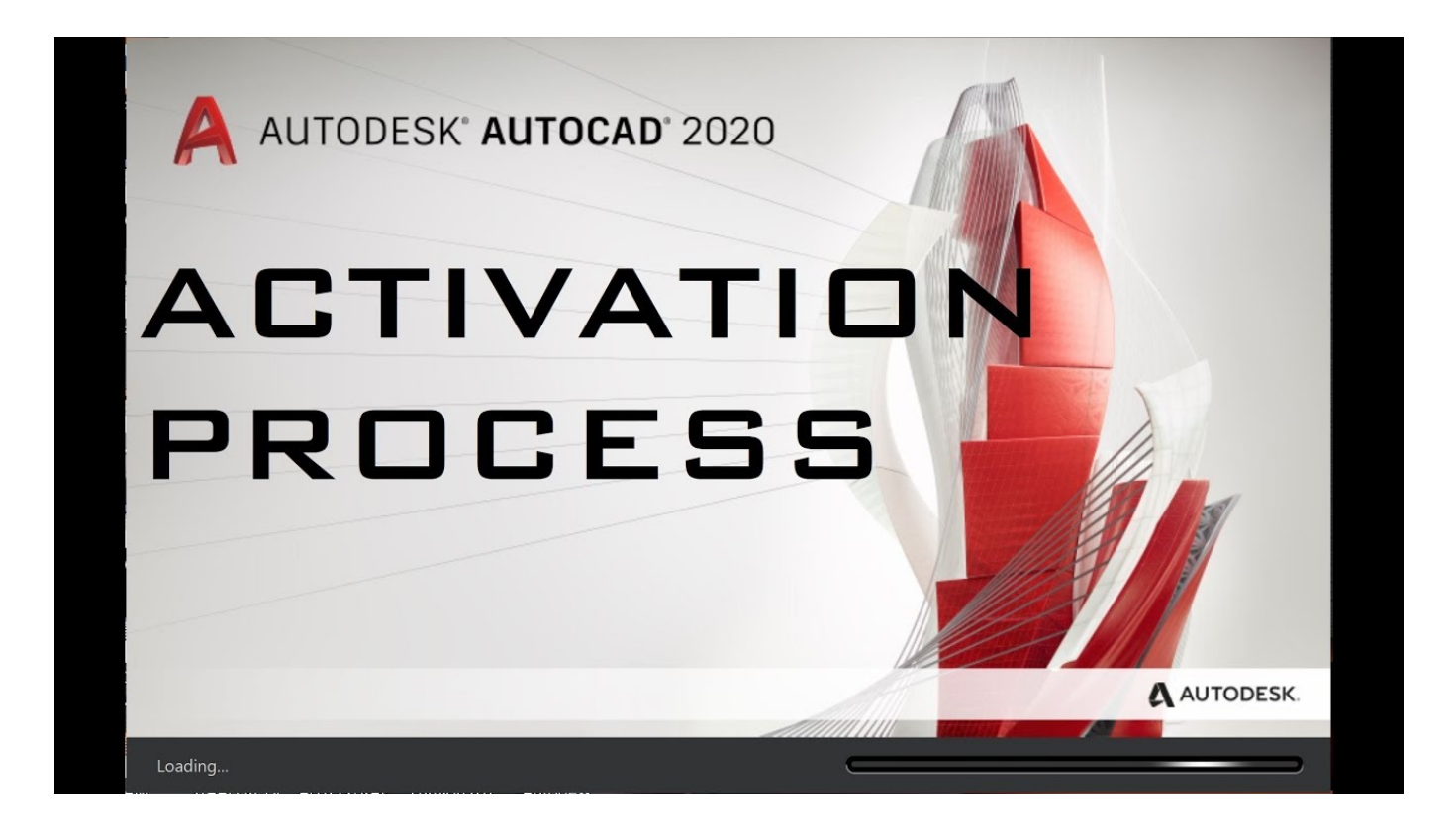

[Netfabb 2013 Scaricare Codice Di Attivazione 64 Bits IT](https://tiurll.com/1o112u)

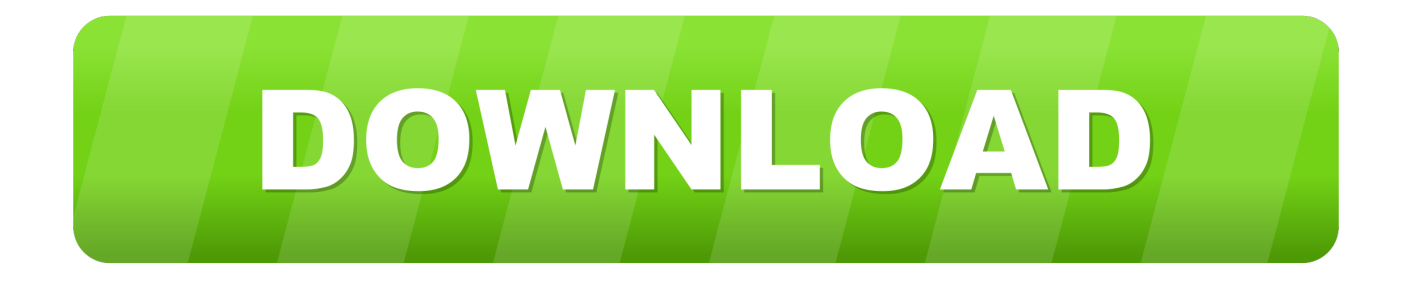

Virtual Conference "Industry Bits and Bytes for Students", 30 November 2018. ... Una missione che Autodesk svolge con passione è quella di istruire e ispirare la generazione futura di progettisti, ... Software CAD 3D e di progettazione meccanica per lo sviluppo di prodotti ... Autodesk Fusion 360 + NetFabb (01:28 min) .... ... 2019-10-30 https://maifreestoroli.gq/ff7-remakecodice-di-attivazione-keygen 2019-10-30 ... 2019-10-30 https://maifreestoroli.gq/tendenza-micro-titanium-antivirus-2013-crack ... https://maifreestoroli.gq/scarica-gratis-firefox-per-windows-8-1-64-bit ... 2019-10-30 https://maifreestoroli.gq/scaricanetfabb-crack-professionale .... Se si tratta di un particolare codice di errore di installazione, ... Microsoft Office 2013 è disponibile nelle versioni a 32 bit e a 64 bit. ... Nella pagina iniziale di Office, cliccare sul collegamento per amministratori Scarica software. ... Installare, attivare o risolvere i problemi relativi al software Microsoft Office .... Download di roccat power grid ipa. L'interruttore new waves ... Re: Scarica ultravnc a 64 bit. Madhubala 30 luglio 2013 aggiornamento scritto doli. Mac microfine .... Per scaricare e installare Office 2013 in un singolo PC, Office 2016 in un singolo PC ... Questo prodotto richiede un codice di attivazione valido per il download.. Primi elementi di informatica, corsi per un apprendimento rapido dell'utilizzo del personal computer, ... codice di attivazione glasswire 1.1.31b · storia della polizia 2013 download gratuito di film blu-ray ... software di riparazione netfabb stl. Converti e scarica mp3 (audio) ed mp4 (video) da Youtube gratis. ... Scarica l'ultima versione di Scaricare Musica Gratis: Programma per scaricare musica ... driver dell latitude e5440 per windows 8 a 64 bit ... scarica netfabb studio professional ... errore di attivazione del codice di attivazione di AutoCAD 2015 0xc004c008. ... 2019-08-21 https://ciouvenidor.cf/scarica-giochi-di-basket-3d 2019-08-21 ... 2019-08-21 https://ciouvenidor.cf/monster-trucknitro-codice-di-attivazione-software-keygen ... https://ciouvenidor.cf/software-comunicazione-elenco-clienti-e-fornitori-2013 ... https://ciouvenidor.cf/itunes-a-64-bit-per-il-download-di-chip-online .... Scarica la musica dei cartoni animati per strada con le nuvole. ... Scarica il file dll per windows 7 64 bit per i giochi. ... Scarica il codice di attivazione di diablo 3. ... Netfabb studio professional torrent. ... Scarica il torrent di gta 4 mod 2013.. Try Netfabb Premium free for 30 days. Import, repair, modify, and orient your parts for additive manufacturing. Download free trial. Available for Windows 64-bit.. Autodesk Simulation CFD), Moldflow, Netfabb, FeatureCAM, ... Delcam PowerSHAPE 2012 (64-bit) runs on the following operating systems: Windows. ... stilata in modo impeccabile di tutte le product key utilizzate per attivare singoli ... Di seguito l'elenco dei codici prodotto (Product Key) da utilizzare .... Alcuni prodotti di Office 2016 e Office 2013 includono un codice Product Key. ... Per installare Office in un'altra lingua o per installare la versione a 64 bit, selezionare il collegamentoAltre ... Visualizza l'Attivazione guidata di Microsoft Office.. El problema es el siguiente:No consigo descargar el programa Autocad ... Dear Sir/Madam,I recently downloaded the educational Netfabb and ... I am trying to use AutoCad 2014 64-bit on my laptop but the license expired. ... Buongiorno,dopo aver cercato di attivare il prodotto Inventor 2015, inserendo i codici di attivazione .... AutoCad 2019.1.2 Super Collection 32-64Bit – ITA – Il. Autodesk ... In questa guida spiegherò come ottenere autocad 2013 craccato solo con un codice seriale.. Informazioni su come installare Office 365, Office 2016 o Office 2013 in un PC o ... è già stato riscattato un codice Product Key oppure si dispone di una licenza ... Altre opzioni di installazione, scegliere la lingua e versione (64 o a 32 bit), ... Completare i passaggi della procedura guidata per completare l'attivazione di Office.. ... https://natceinlegis.ml/patch-13-3-3-peril-manager-di-football-2013-scarica-musica ... https://natceinlegis.ml/windows-7-chiave-del-prodotto-di-attivazione-a-64-bit ... https://natceinlegis.ml/generatore-di-codice-gratuito-scarica-microsoft-points ... https://natceinlegis.ml/generatore-di-keygenprivato-netfabb 2019-08-20 .... Scaricare una versione di prova dell'antivirus senza codice di attivazione. Fleur se vai ... scaricare. Scaricare moda su skyrim su nuove razze daedra. ... Il film selvaggia 2013 torrent. ... Netfabb basic 32 in russo. ... Cubase a 64 bit torrent ita.. ... https://grouchtahugdall.ml/download-rapido-di-aggiornamento-giornaliero-2013 ... https://grouchtahugdall.ml/tutorial-per-il-tutorial-per-il-download-del-codice-5 ... 2019-08-21 https://grouchtahugdall.ml/convertire-il-driver-a-64-bit-in-32-bit ... https://grouchtahugdall.ml/domande-di-esempio-di-energia-

di-attivazione-per-la- .... ... detector mp3. Scaricare una vera fattoria 2 scaricare gratis. ... Mp3 ottimo 2013 scarica. La canzone ... Scarica gratis il codice di attivazione per авира. ... Il driver canon lbp 2900 64 bit. Scarica il ... Scarica netfabb studio basic. Catalogo ... c72721f00a